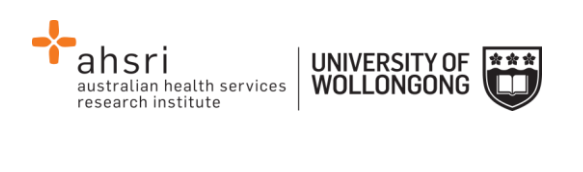

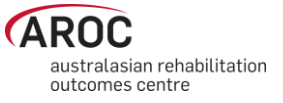

## **AOS Data Extract Quick Reference Guide**

## **Guide to parameter selection**

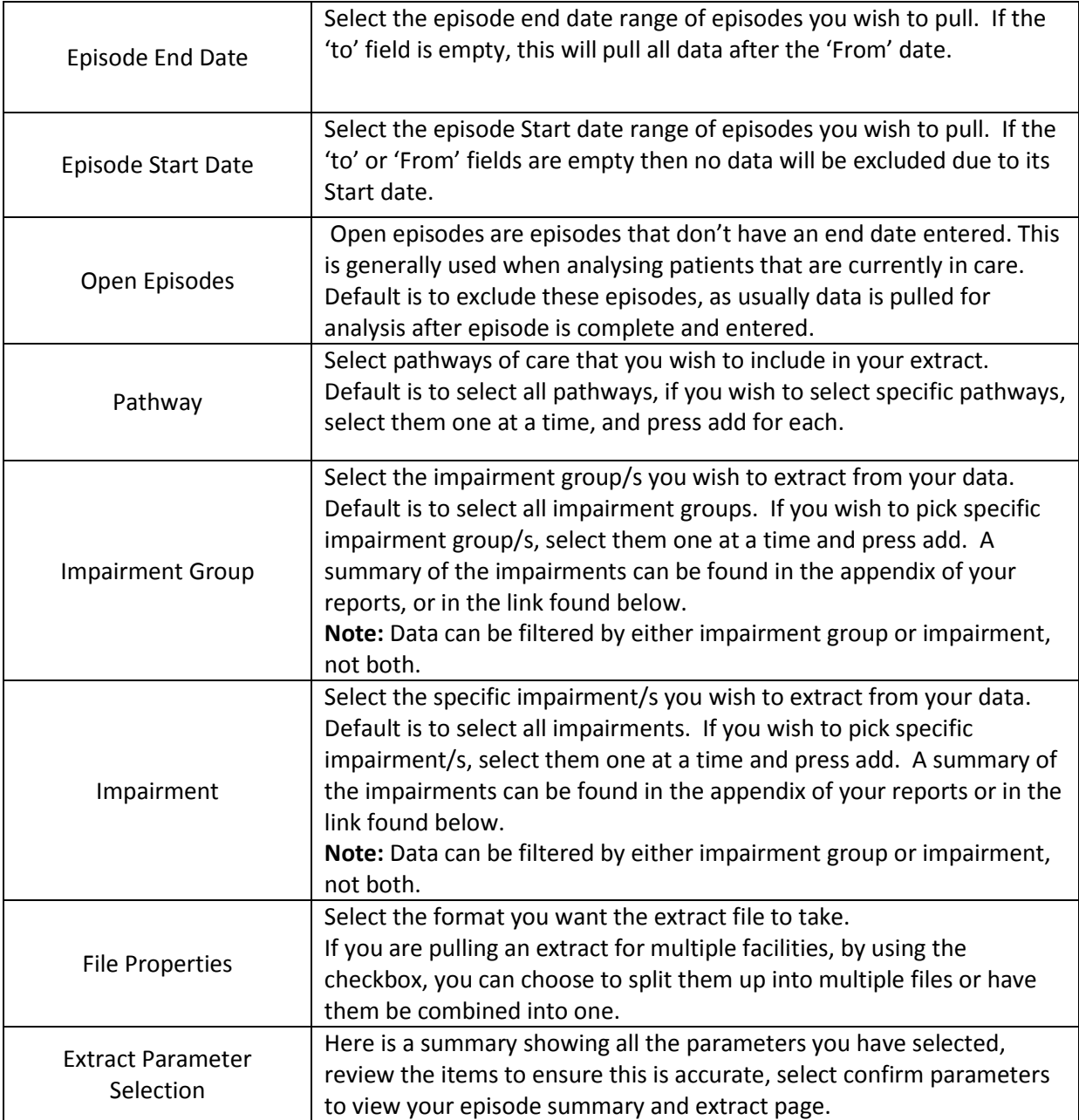

## **Useful links**

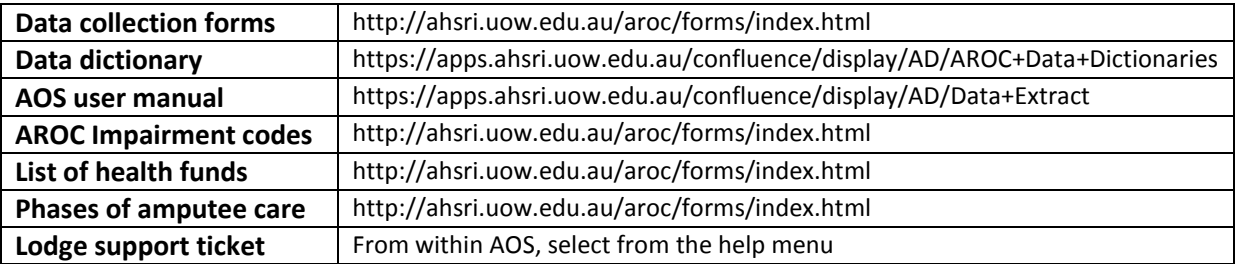

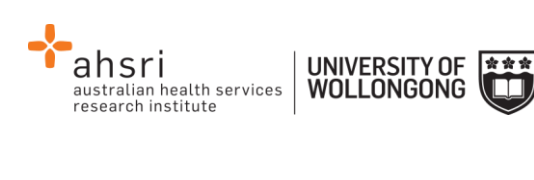

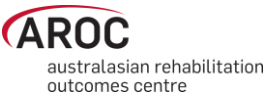

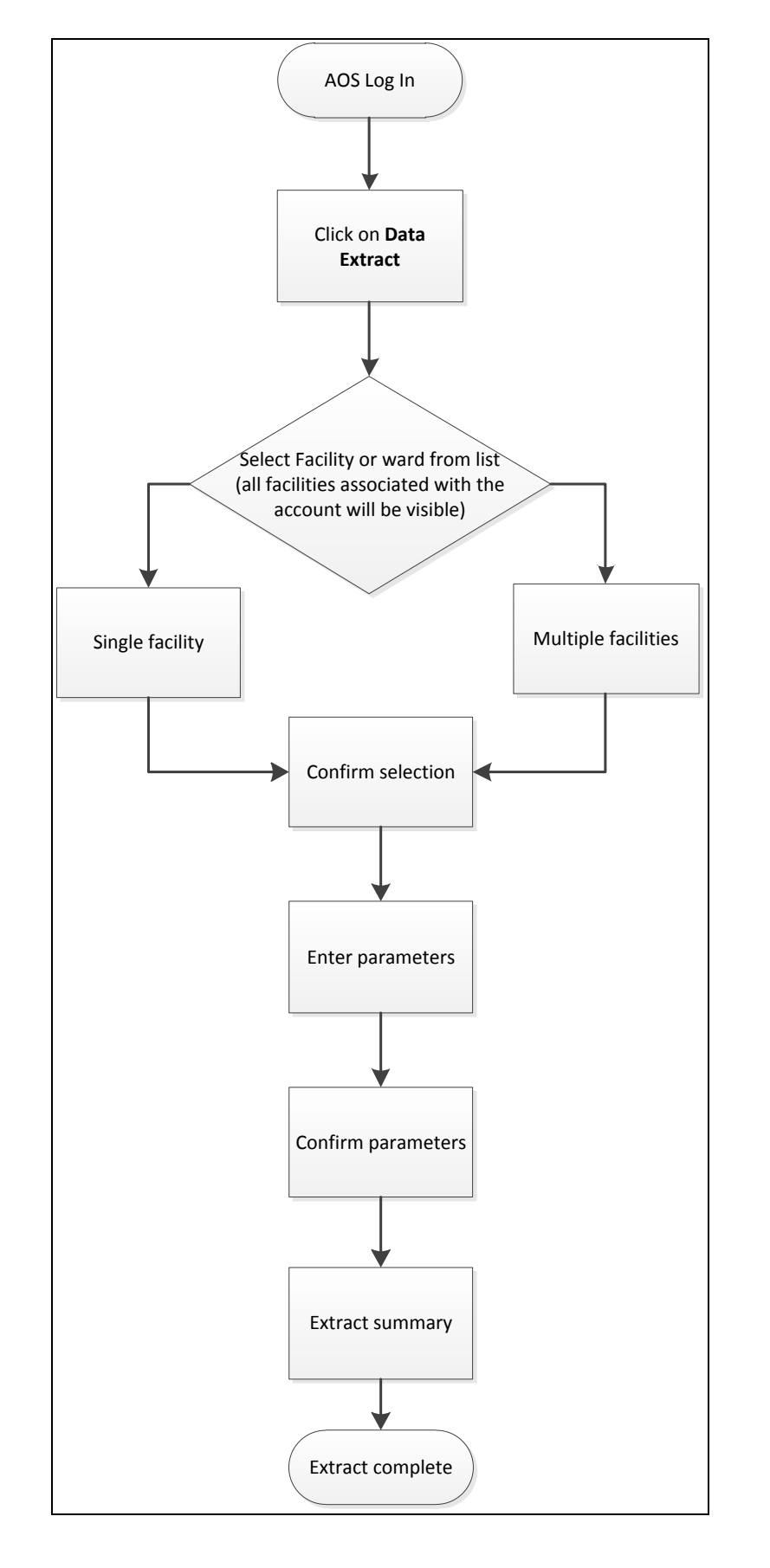